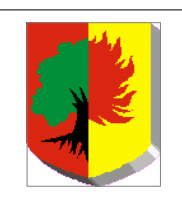

## **Urząd Miejski w Żarowie ul. Zamkowa 2, 58-130 Żarów tel: 74/3067333**

**Karta nr BOK/1**

**[http://www.um.zarow.pl,](http://www.um.zarow.pl/) [http://bip.um.zarow.pl](http://bip.zarow.dolnyslask.pl/)**

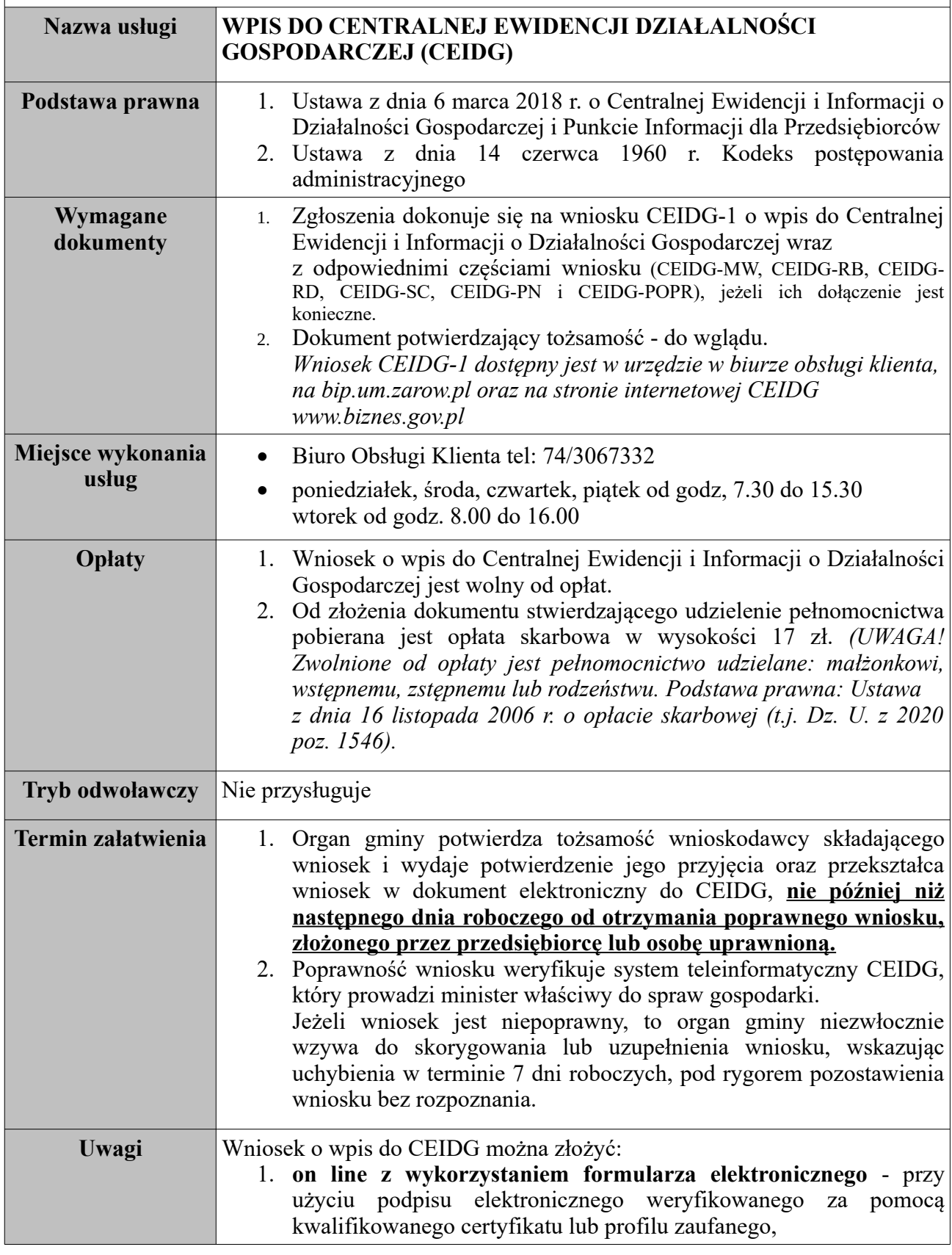

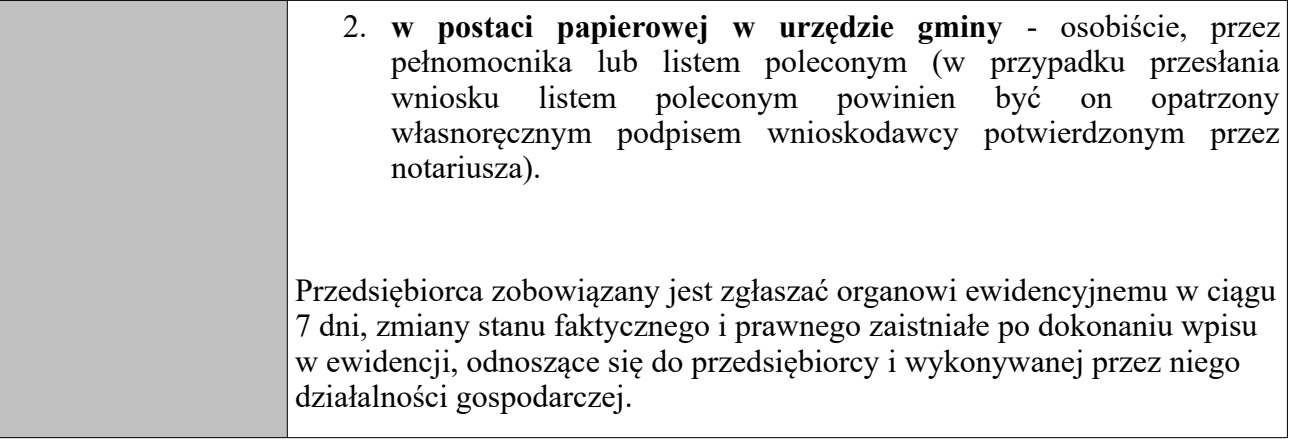